# **Microsoft Excel Review**

### A. Purpose/Function

To Manipulate and process rows and columns of data (Tables of Data)

# B. Organization

- 1. Numbered Rows (1, 2, 3, etc.)
- 2. Lettered Columns (A, B, C,…Z, AA, AB)
- 3. Data is stored in 'Cells'
- 4. Cell address: Intersection of row and column (B12, A4, CC45)
- 5. Pointer highlights current cell
- 6. Cell status line

# C. Range of Cells

- 1. Single Cell (B12)
- 2. Column of adjacent cells (A17:A20)
- 3. Row of adjacent cells (B6:E6)
- 4. Rectangular block of cells (B6:E9)

#### D. Cell-entry classifications

- 1. Text (labels) Left Justified
- 2. Numeric (values) Right Justified
- 3. Formulas (computations) start with an "="
- 4. Functions (Special Operations) start with an "="

#### E. Mathematical Symbols

- 1. ( ) groups together
- 2.  $\langle \rangle, \langle \rangle, \langle \rangle, \rangle$  =, less than, greater than
- $3. + Add$
- 4. Subtract
- 5. \* Multiply
- 6. / Divide
- 7. ^ Exponentiation

#### F. Common Functions

- 1. SUM(B2:B15)
- 2. MAX(C1:C2)
- 3. MIN(A5:D5)
- 4. AVERAGE(E1:E15)
- 5. MEDIAN(D5:D159)
- G. Cell Address
	- 1. Relative Address (B2)
		- a. based on relative position to formula
		- b. replicated formula reflects new position
	- 2. Absolute Cell Address (\$B2, B\$2, \$B\$2)
		- a. absolute column/row preceded by "\$"
		- b. remains unchanged after replication

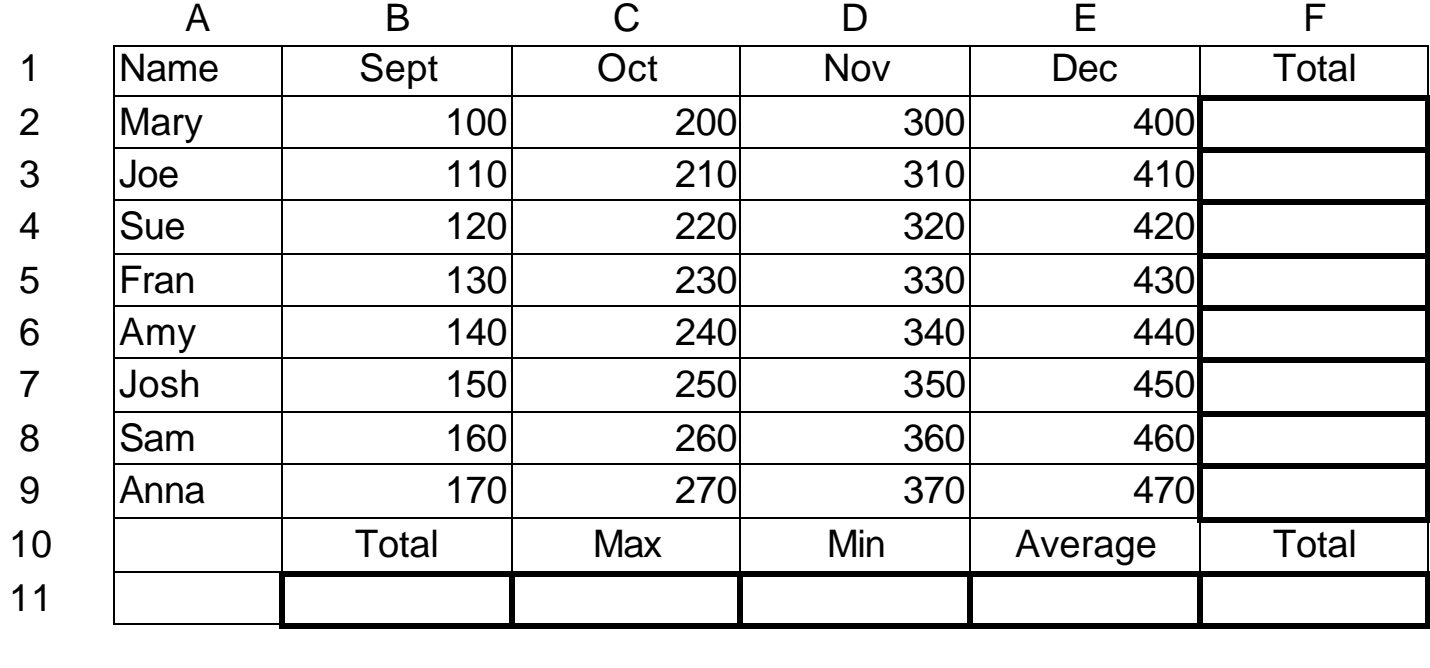

F2: Formula: F2: Function:

B11: Formula B11: Function

C11: Formula C11: Function

D11: Formula D11: Function

E11: Formula E11: Function

F11: Formula F11: Function